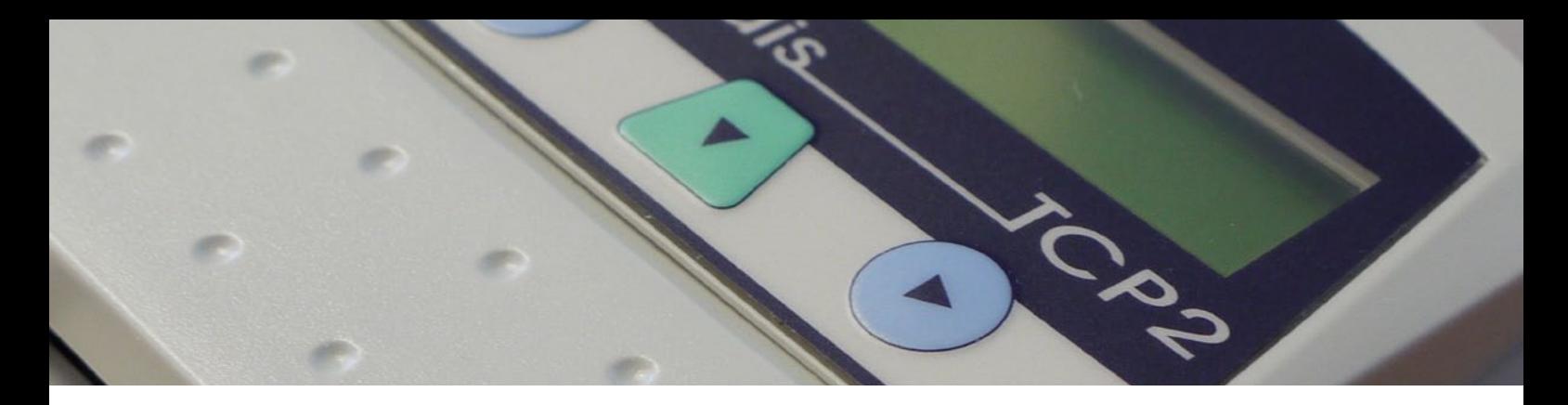

## **Bedienungshinweis für Cartadis TCP**2

**1. Karte eingeben**

**2. Kopieren**

- **3. Rückgabetaste (grüne Taste) drücken nach Beendigung des Kopiervorganges**
- **4. Warten und Anzeige beachten**
- **5. Karte entnehmen**

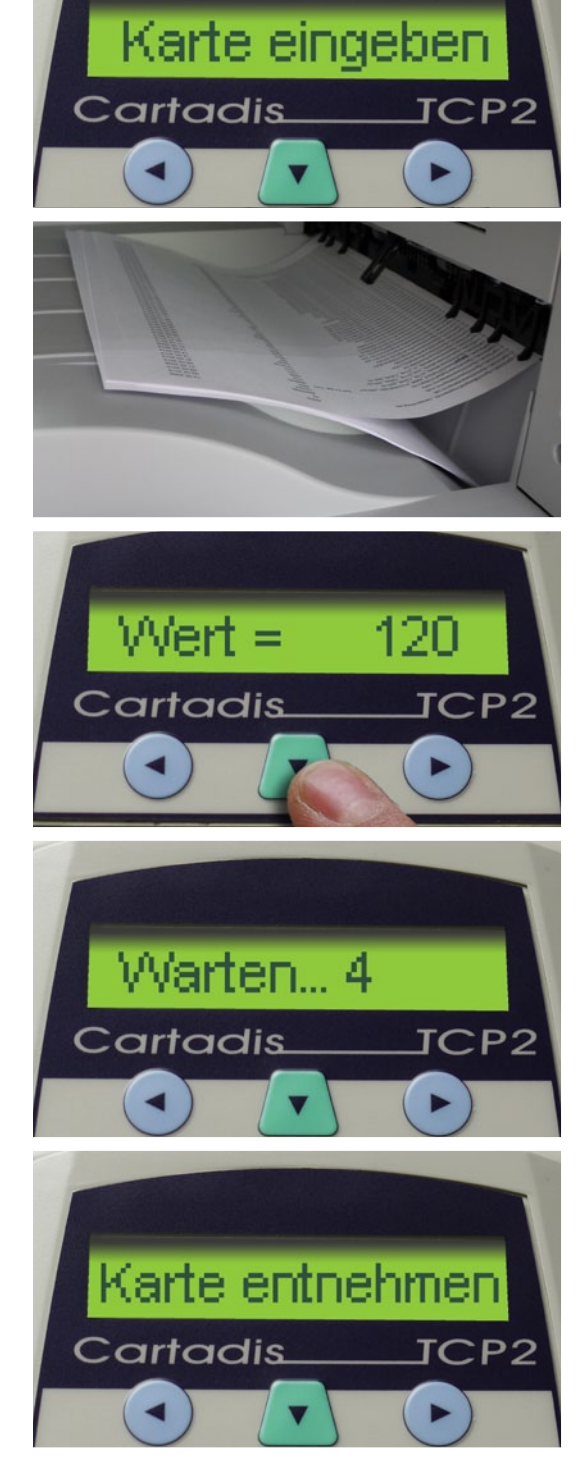